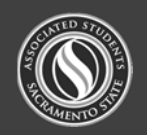

## **Welcome to the ASI team!**

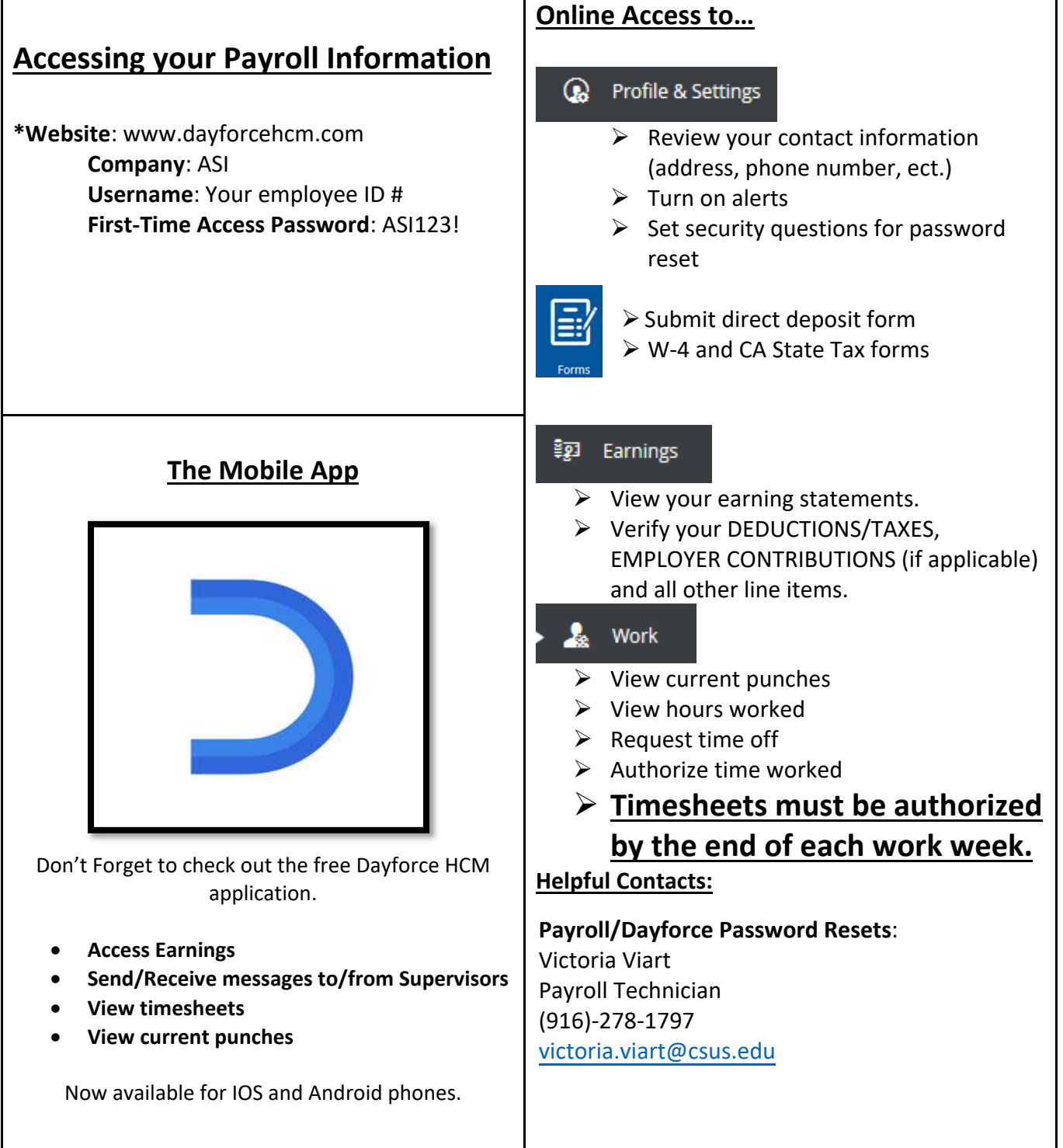

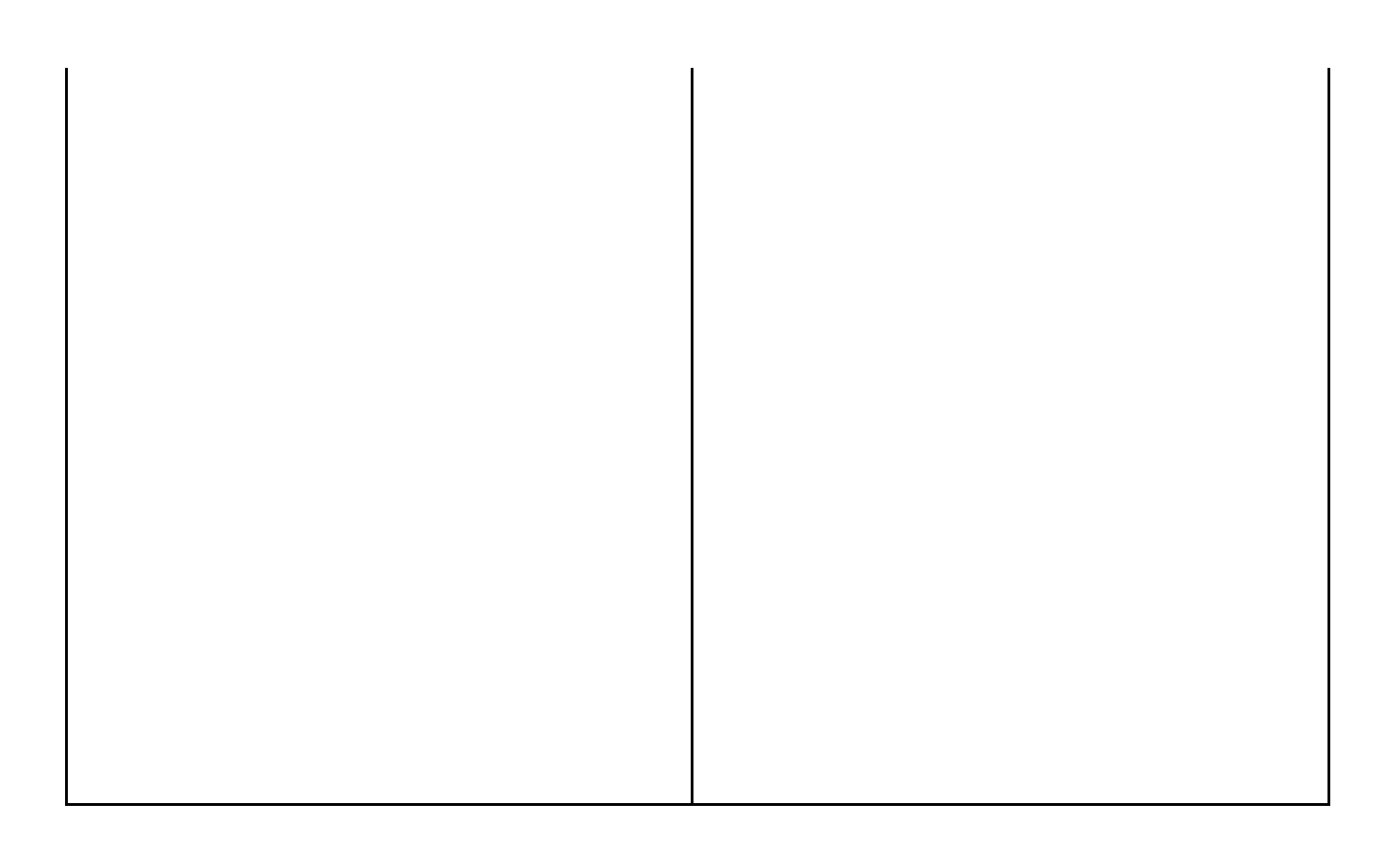